# Habilitación Profesional

Laboro: Sistema de Gestión de Procesos Jurídicos

Organización: Estudio Jurídico Gutiérrez & Asociados

Modelo de Requerimientos UML – PUD

> Autores: Natalia Muñoz Gonzalo Prax 4K4 - 2010

> > Ing. Julio Zohil Ing. Francisco Aquino

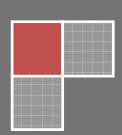

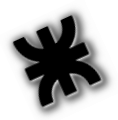

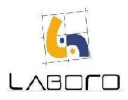

#### **INDICE**

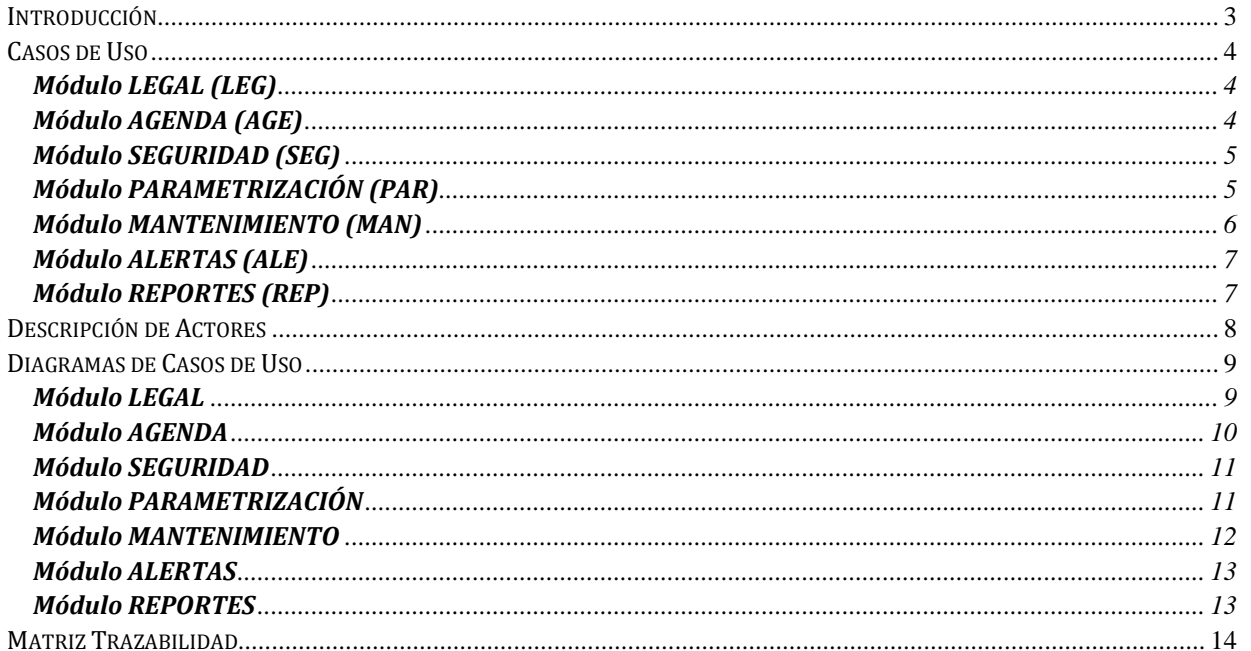

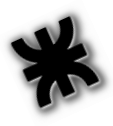

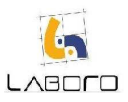

## Introducción

El Workflow de Requerimientos permite:

- Establecer y mantener acuerdos con los clientes acerca de lo que el sistema debe hacer
- Proveer a los desarrolladores del sistema un mejor entendimiento del mismo
- Definir los límites del sistema
- Definirle al sistema una interface para el usuario enfocándose en las necesidades y objetivos de los usuarios

En base a esto, hemos definido y validado junto a nuestro cliente, todos aquellos requerimientos que el sistema debe cumplir.

En la presente sección haremos referencia a los siete módulos definidos en el proyecto. Ellos son:

- Módulo Legal
- Módulo Agenda
- Módulo Seguridad
- Módulo Parametrización
- Módulo Mantenimiento
- Módulo Alertas
- Módulo Reportes

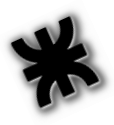

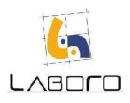

### Casos de Uso

Los casos de uso definidos han sido agrupados en los siguientes paquetes:

#### Módulo LEGAL (LEG)

- LAB-LEG-CU001-RegistrarCaso
- LAB-LEG-CU002-ActualizarCaso
- LAB-LEG-CU003-ActualizarEtapaCaso
- LAB-LEG-CU004-ActualizarActividadProgramada
- LAB-LEG-CU005-RegistrarAsignaciónMédico
- LAB-LEG-CU006-RegistrarTomaDeDecision
- LAB-LEG-CU007-RegistrarInicioExpediente
- LAB-LEG-CU008-RegistrarFechaEvento
- LAB-LEG-CU009-RegistrarRetiroDeDocumentación
- LAB-LEG-CU010-RegistrarPresentaciónDocumentos
- LAB-LEG-CU011-RegistrarRecepcionDeDocumentacion
- LAB-LEG-CU012-RegistrarRespuesta
- LAB-LEG-CU013-RegistrarConvocatoriaDeReunion
- LAB-LEG-CU014-ConsultarYModificarActividadNoProgramada
- LAB-LEG-CU015-RegistrarParticipacion
- LAB-LEG-CU016-RegistrarAnalisisRecusacionDeParticipante
- LAB-LEG-CU017-RegistrarActividadNoProgramada
- **LAB-LEG-CU018-BuscarCaso**
- LAB-LEG-CU019-DeterminarActividadSiguiente
- LAB-LEG-CU020-DeterminarEtapaSiguiente

#### Módulo AGENDA (AGE)

- LAB-AGE-CU001-RegistrarTurno
- LAB-AGE-CU002-AdministrarTurno
- LAB-AGE-CU003-ConsultarAgenda
- LAB-AGE-CU004-ObtenerTareasDiarias
- LAB-AGE-CU005-ConsultarTurno

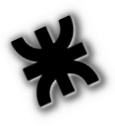

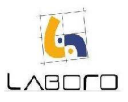

LAB-AGE-CU006-ModificarTurno

#### Módulo SEGURIDAD (SEG)

- LAB-SEG-CU001-AdministrarPerfil
- LAB-SEG-CU002-IniciarSesion
- LAB-SEG-CU003-AdministrarUsuario
- LAB-SEG-CU004-ConsultarYModificarPerfil
- LAB-SEG-CU006-ConsultarYModificarUsuario
- LAB-SEG-CU007-CambiarContraseña
- LAB-SEG-CU008-AsignarPerfil

#### Módulo PARAMETRIZACIÓN (PAR)

- LAB-PAR-CU001-ConfigurarProceso
- LAB-PAR-CU002-AdministrarEtapa
- LAB-PAR-CU003-AdministrarTipoTrámite
- LAB-PAR-CU004-ConfigurarEtapa
- LAB-PAR-CU005-ConsultarYModificarTipoActividad
- LAB-PAR-CU006-AdministrarTipoEscrito
- LAB-PAR-CU007-AdministrarTipoRespuesta
- LAB-PAR-CU008-AdministrarTipoDecisión
- LAB-PAR-CU009-AdministrarTipoProceso
- LAB-PAR-CU010-ConsultarYModificarProceso
- LAB-PAR-CU011-AdministrarTipoActividad
- LAB-PAR-CU012-ConfigurarActividad
- LAB-PAR-CU013-ConsultarYModificarActividadConfigurada
- LAB-PAR-CU014-AdministrarRelaciones
- LAB-PAR-CU015-ConsultarYModificarRelacionesLineales
- LAB-PAR-CU016-ConsultarYModificarRelacionesConjuntas.
- LAB-PAR-CU017-AdministrarActualizaciónEventos

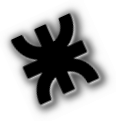

#### Módulo MANTENIMIENTO (MAN)

- LAB-MAN-CU001-AdministrarCliente
- LAB-MAN-CU002-RegistrarCliente
- LAB-MAN-CU003-ModificarYConsultarCliente
- LAB-MAN-CU004-AdministrarSecretaría
- LAB-MAN-CU005-AdministrarJuez
- LAB-MAN-CU006-AdministrarEspecialista
- LAB-MAN-CU007-AdministrarContraparte
- LAB-MAN-CU008-AdministrarPerito
- LAB-MAN-CU009-AdministrarCentroEstudiosMédicos
- LAB-MAN-CU010-AdministrarTribunal
- LAB-MAN-CU011-AdministrarInstanciaJudicial
- LAB-MAN-CU012-RegistrarSecretaría
- LAB-MAN-CU013-AdministrarHorariosEstudio
- LAB-MAN-CU014-AdministrarEspecialidadMédica
- LAB-MAN-CU015-AdministrarEstudioMédico
- LAB-MAN-CU016-ConsultarYModificarSecretaría
- LAB-MAN-CU017-AdministrarProgramación
- LAB-MAN-CU018-ModificarYConsultarCentroEstudiosMédicos
- LAB-MAN-CU019-RegistrarCentroEstudiosMédicos
- LAB-MAN-CU020-AgregarObservacion
- LAB-MAN-CU021-ConsultarObservacion
- LAB-MAN-CU022-RegistrarJuez
- LAB-MAN-CU023-ModificarYConsultarJuez
- LAB-MAN-CU024-AdministrarPericia
- LAB-MAN-CU025-AdministrarGremio
- LAB-MAN-CU026-RegistrarPerito
- LAB-MAN-CU027-ModificarYConsultarPerito
- LAB-MAN-CU028-AdministrarTipoDePatologias
- LAB-MAN-CU029-AdministrarDiaInhabil
- LAB-MAN-CU030-ModificarYConsultarEspecialista
- LAB-MAN-CU031-RegistrarEspecialista
- LAB-MAN-CU032-RegistrarContraparte

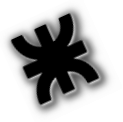

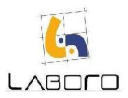

- Habilitación Profesional Laboro
- LAB-MAN-CU033-ModificarYConsultarContraparte
- LAB-MAN-CU034-AdministrarPatologias
- LAB-MAN-CU035-RegistrarEspecialidadMédica
- LAB-MAN-CU036-ConsultarYModificarEspecialidadMedica
- LAB-MAN-CU040-RegistrarJuzgado
- LAB-MAN-CU041-ConsultarYModificarJuzgado
- LAB-MAN-CU042-AdministrarJuzgado
- LAB-MAN-CU043-AdministrarArchivoAdjunto
- LAB-MAN-CU044-AdministrarEntidad

#### Módulo ALERTAS (ALE)

- LAB-ALE-CU001-RegistrarAlerta
- LAB-ALE-CU002-ConsultarAlerta

#### Módulo REPORTES (REP)

- LAB-REP-CU001-EmitirReporteTurnosNoAsignados
- LAB-REP-CU002-EmitirReporteCasosPorPeriodoYEstado
- LAB-REP-CU003-EmitirReporteEstadoActividadesProgramadas
- LAB-REP-CU004-EmitirEstadisticasAperturaDeCasos
- LAB-REP-CU005-EmitirEstadisticasCasosPorResponsables

Nota: ver descripción de Casos de Uso en el ANEXO I: "Laboro – Descripción de Casos de Uso"

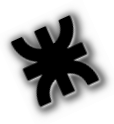

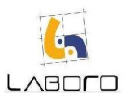

### Descripción de Actores

Para la interacción con el sistema propuesto, se definieron los siguientes actores:

- o Usuario Administrativo: rol genérico designado para todo aquel que utiliza el sistema.
- o Abogado: se encarga exclusivamente de la parte jurídica del sistema, como por ejemplo la emisión de documentos con formato predeterminado.
- o Secretaria: se encarga de la parte administrativa del sistema, entre sus tareas se encuentra la gestión de la agenda de los abogados.
- o Administrador: encargado de realizar la carga, modificación y eliminación de los datos que el sistema necesita para funcionar en forma adecuada.
- o Timer: Elemento de tiempo que define el inicio de determinada funcionalidad

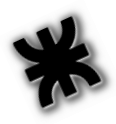

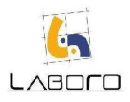

## Diagramas de Casos de Uso

#### Módulo LEGAL

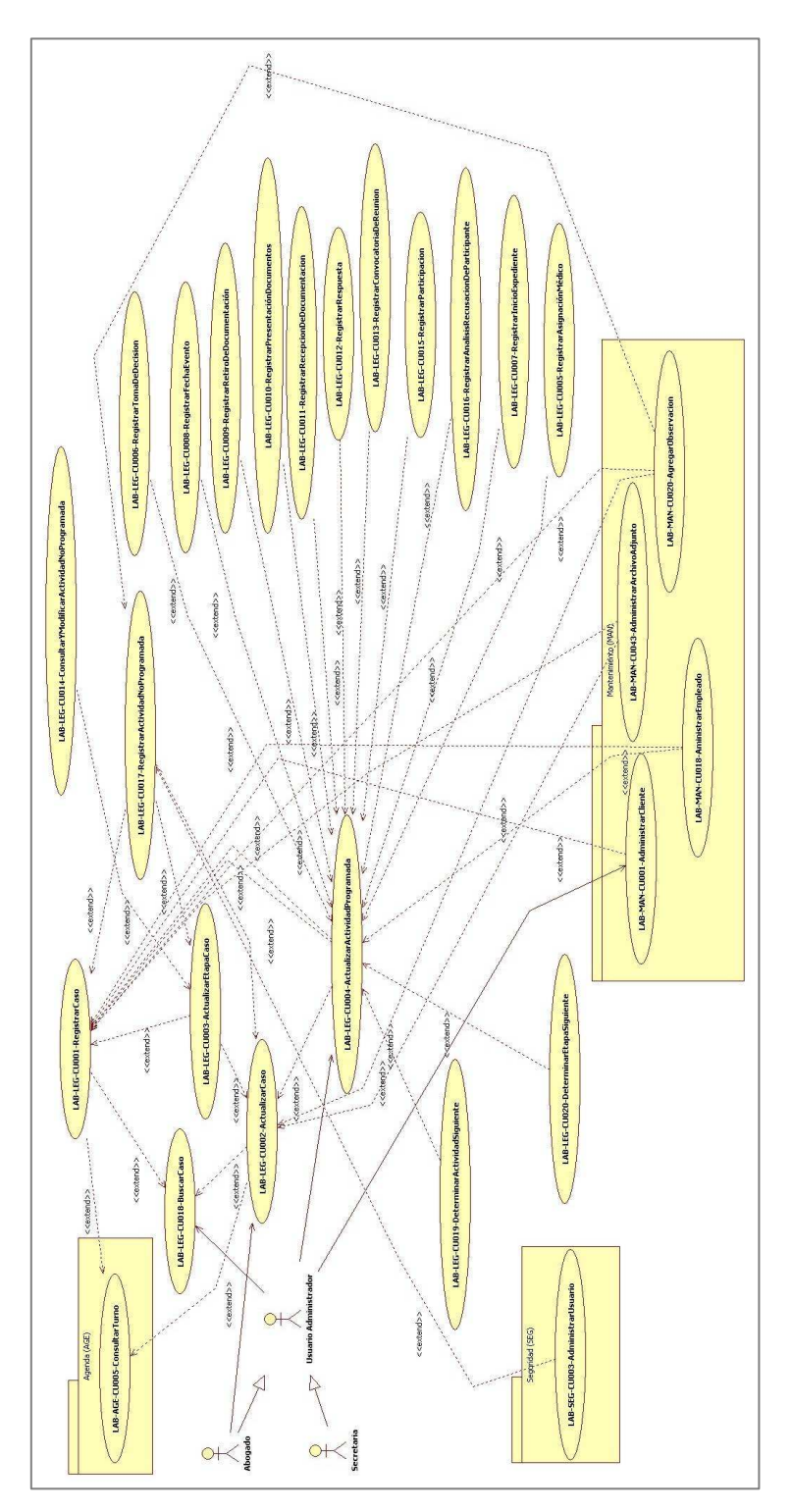

Figura 7: Diagrama CU Módulo Legal

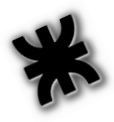

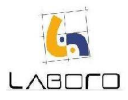

#### Módulo AGENDA

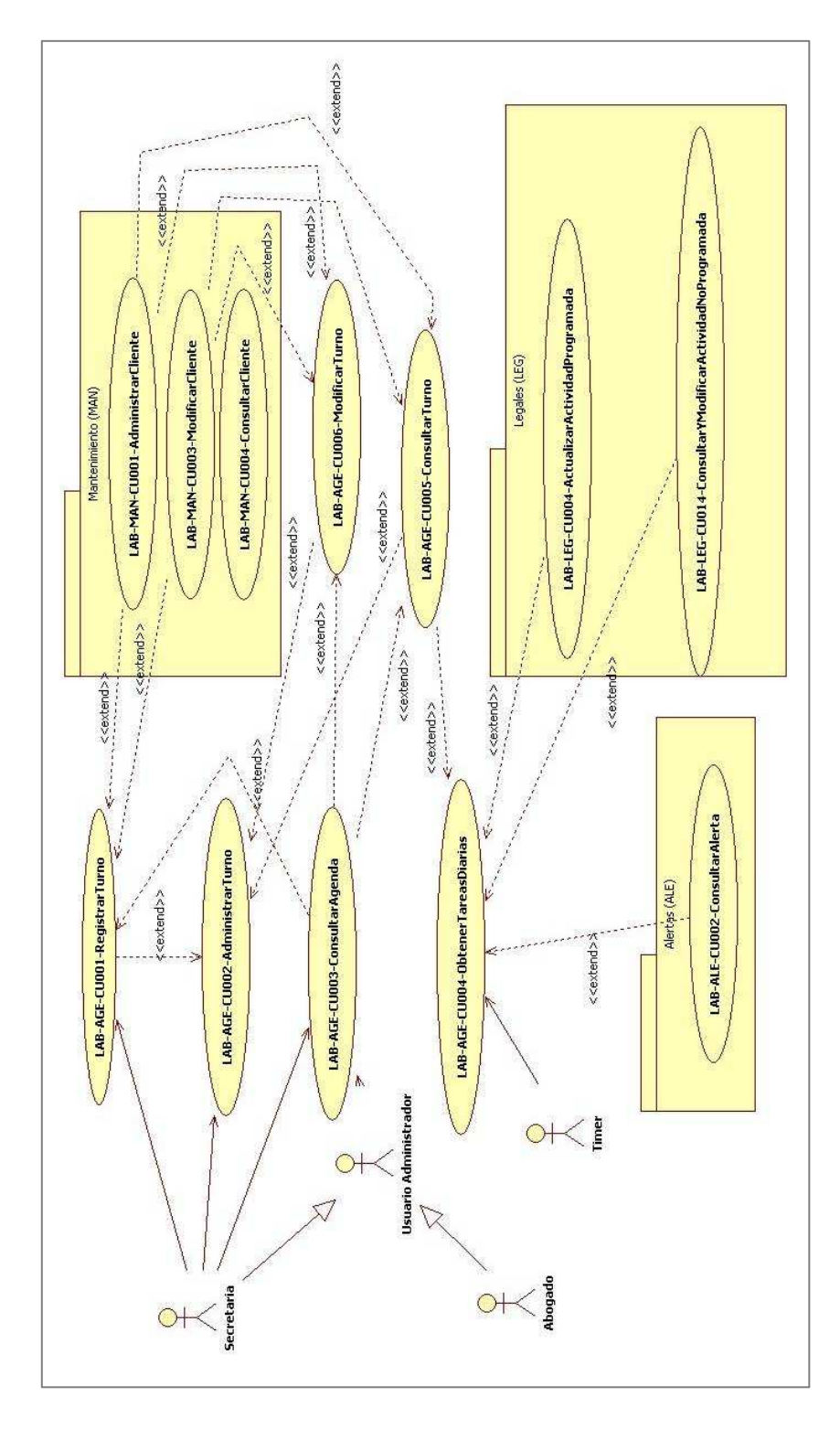

Figura 8: Diagrama CU Módulo Agenda

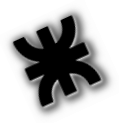

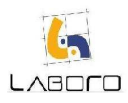

#### Módulo SEGURIDAD

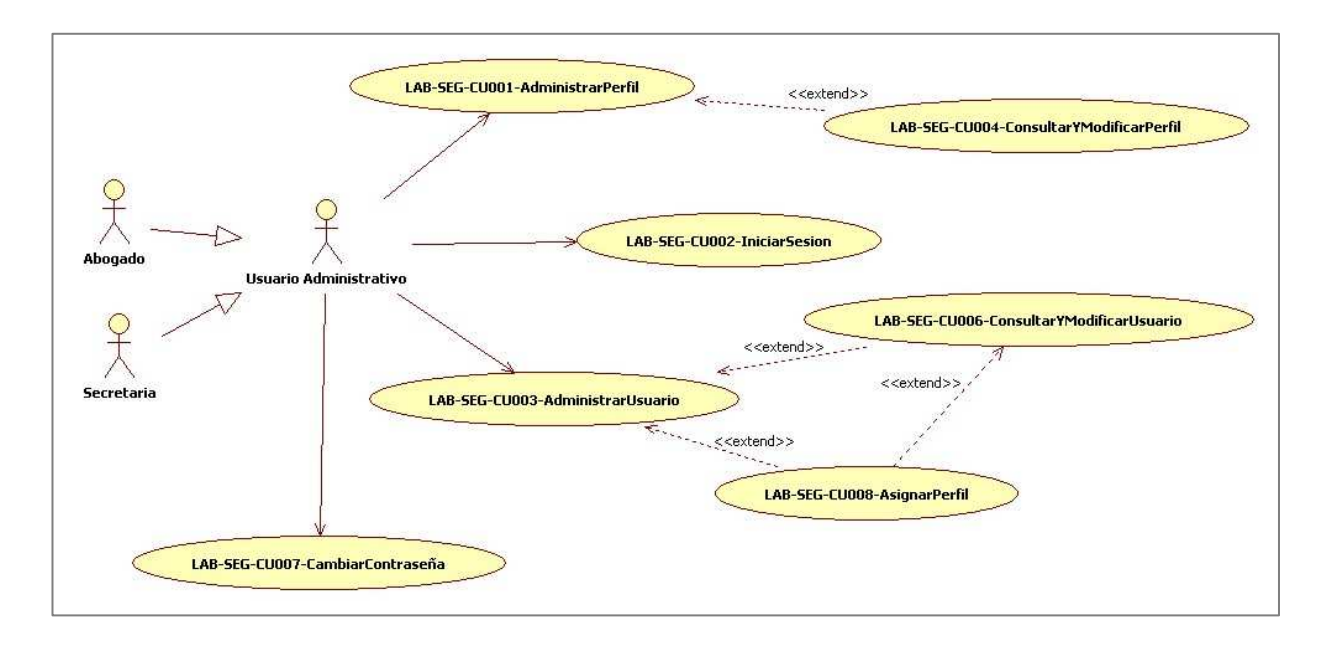

#### Figura 9: Diagrama CU Módulo Seguridad

#### Módulo PARAMETRIZACIÓN

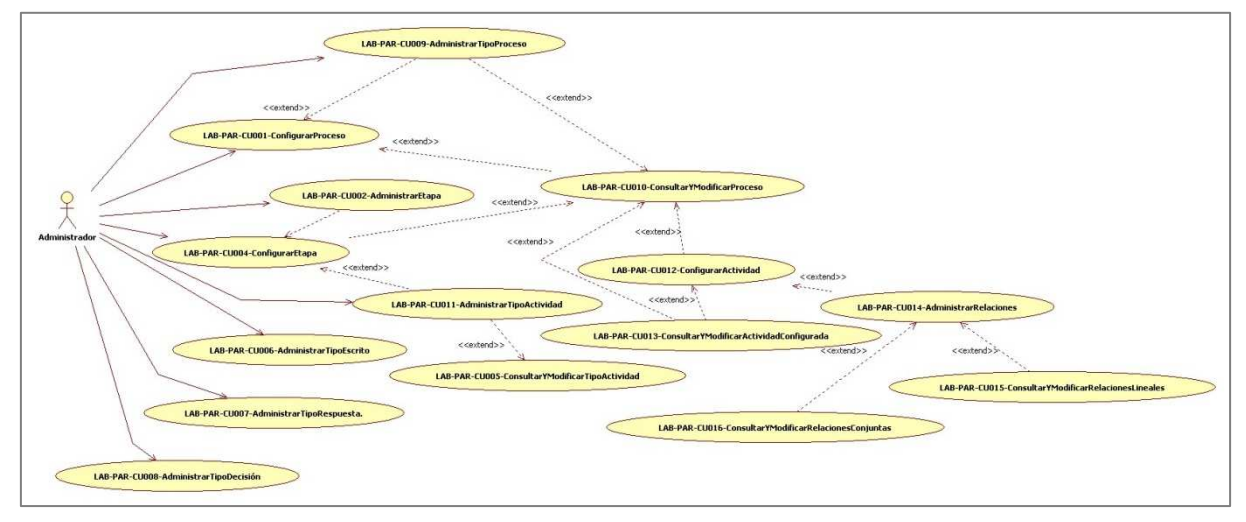

Figura 10: Diagrama CU Módulo Parametrización

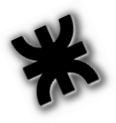

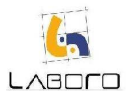

#### Módulo MANTENIMIENTO

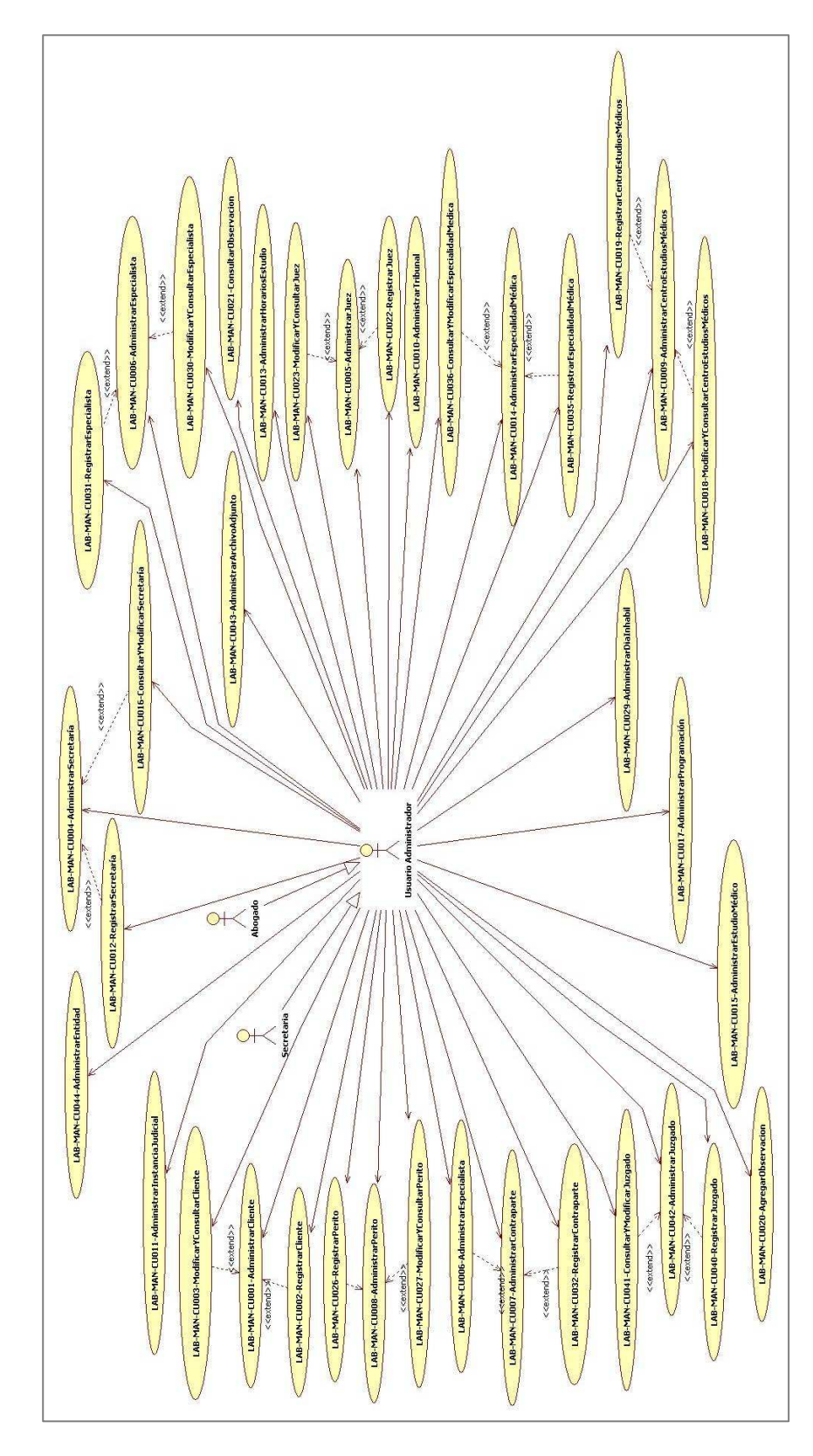

Figura 11: Diagrama CU Módulo Mantenimiento

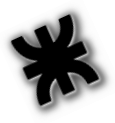

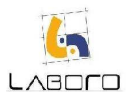

#### Módulo ALERTAS

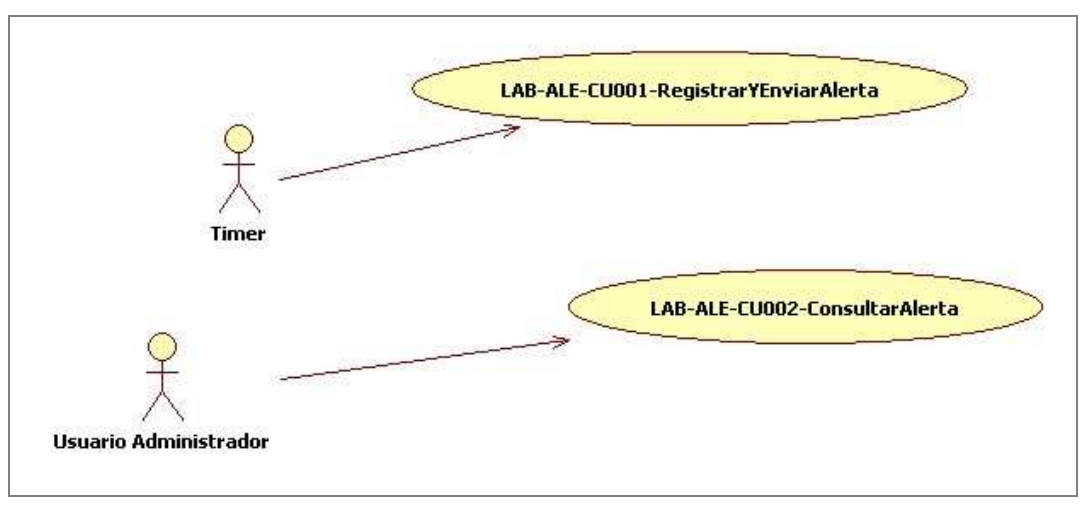

#### Figura 12: Diagrama CU Módulo Alertas

#### Módulo REPORTES

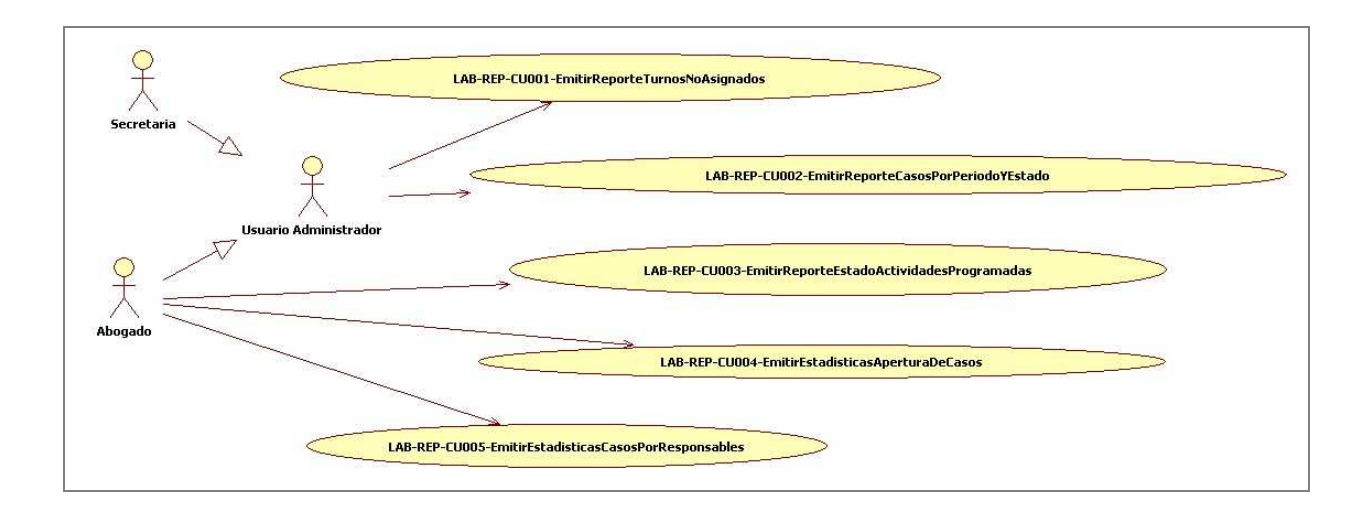

#### Figura 13: Diagrama CU Módulo Reportes

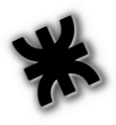

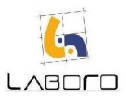

## Matriz Trazabilidad

A continuación se muestra la trazabilidad entre los Casos de uso definidos y los requerimientos relevados. Aquellos casos de uso que no indiquen correspondencia, corresponden a aquellos artefactos que dan soporte a todo el sistema y no son específicos de un requerimiento:

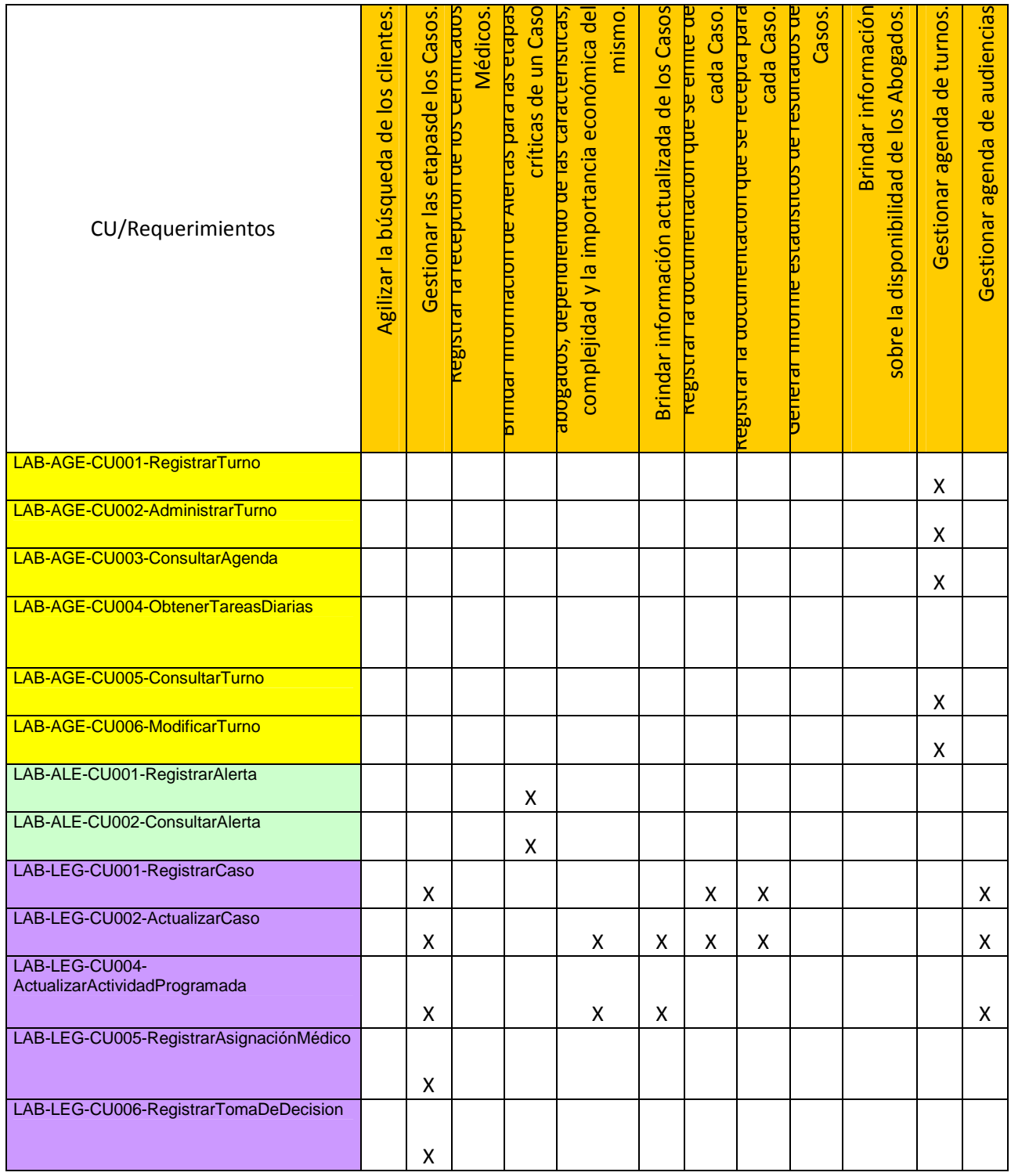

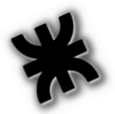

## LABOLO

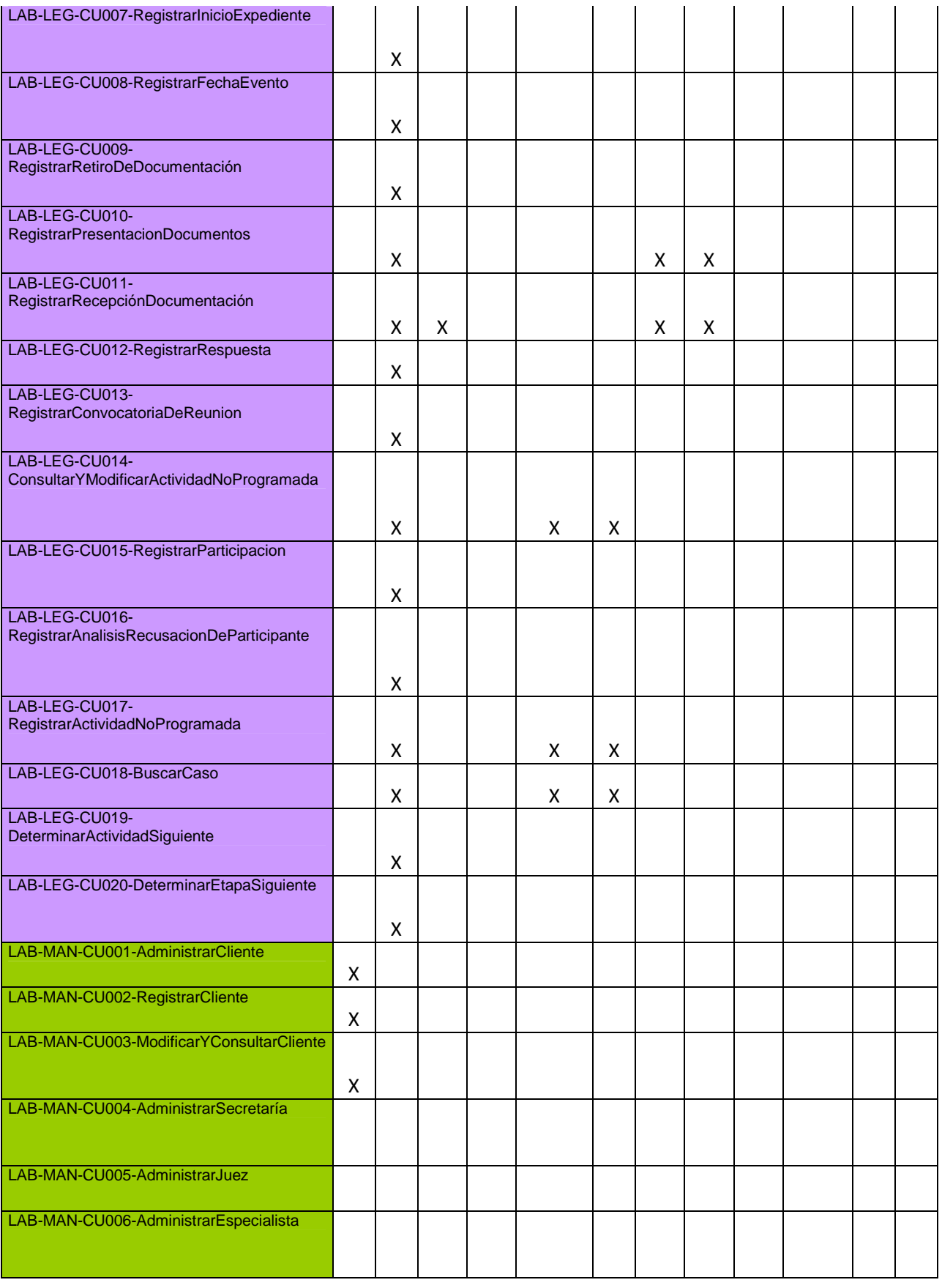

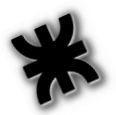

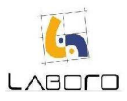

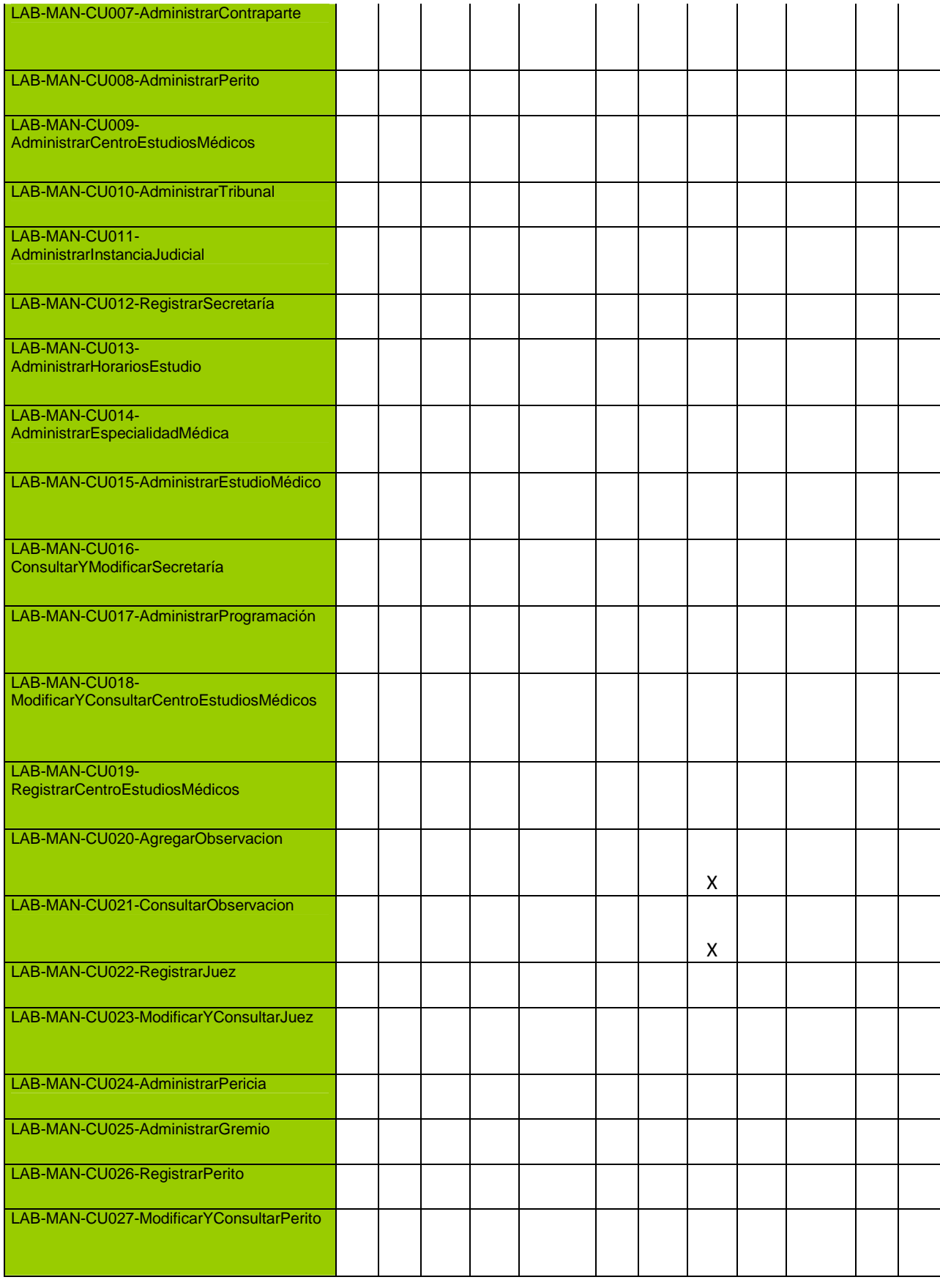

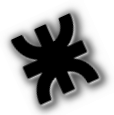

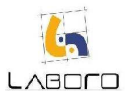

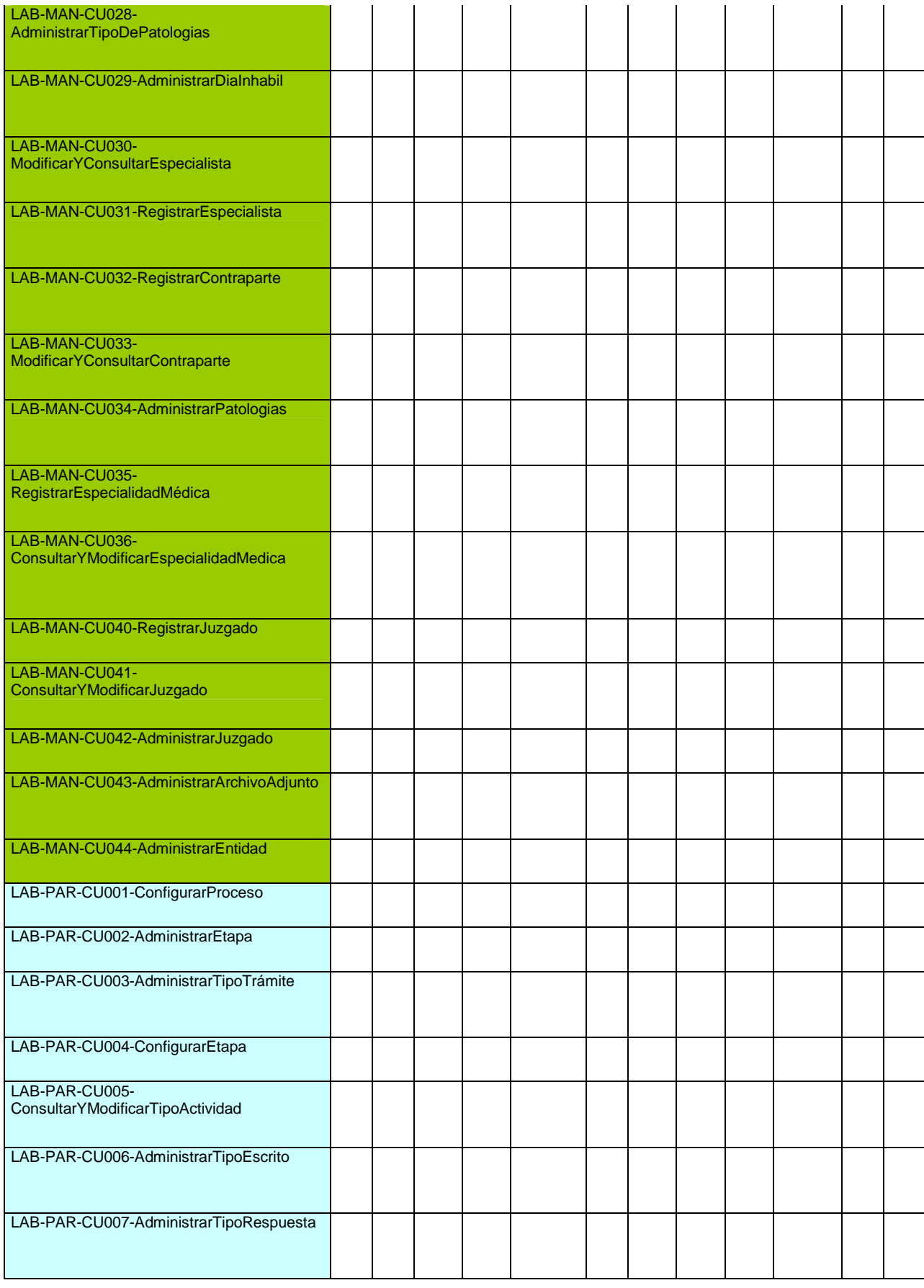

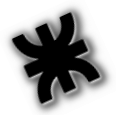

## LABOLO

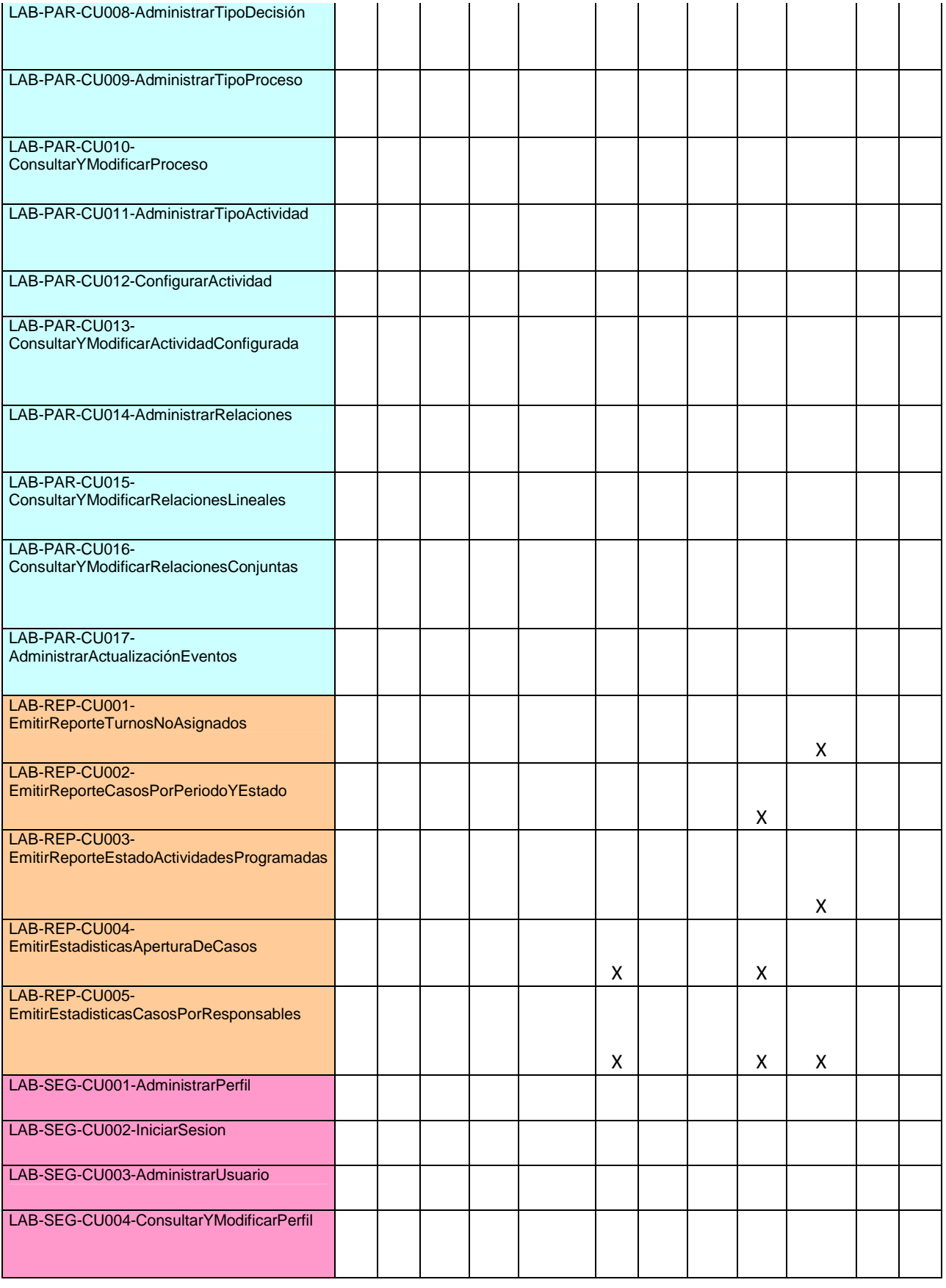

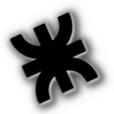

## LABOLO

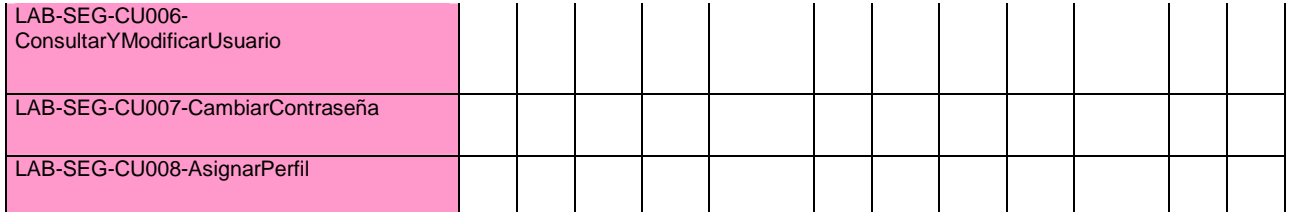